## Настройка работы Prox-E (EX) с кнопкой

Настройка работы с кнопкой, используемой, например, для экстренного прохода без идентификации, выполняется в окне свойств контролера на вкладке Входы.

В блоке, соответствующем дискретному входу, к которому подключена кнопка, установите следующие параметры:

Активный уровень – изменение напряжения на дискретном входе, которое считается приёмом сигнала:

- Высокий уровень приёмом сигнала считается появление напряжения на дискретном входе (при замыкании контактов);
- Низкий уровень приёмом сигнала считается пропадание напряжения на дискретном входе (при размыкании контактов).

Реле – выбор реле, которое будет срабатывать по нажатию кнопки.

Событие – Кнопка управляющего реле.

Таймер – Длительность удержания реле в сработавшем состоянии.

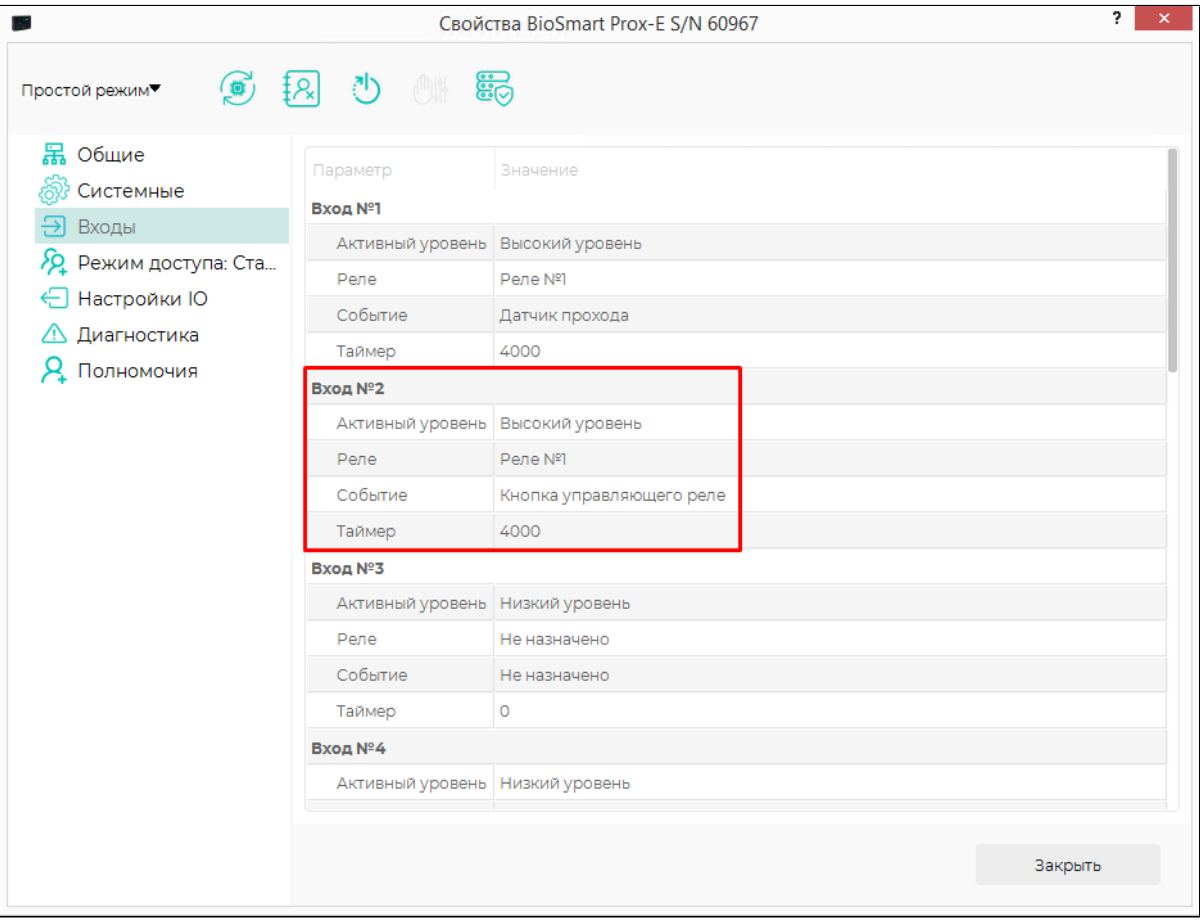